Computation of any type of tensor field needed in WR, error calculation etc.:

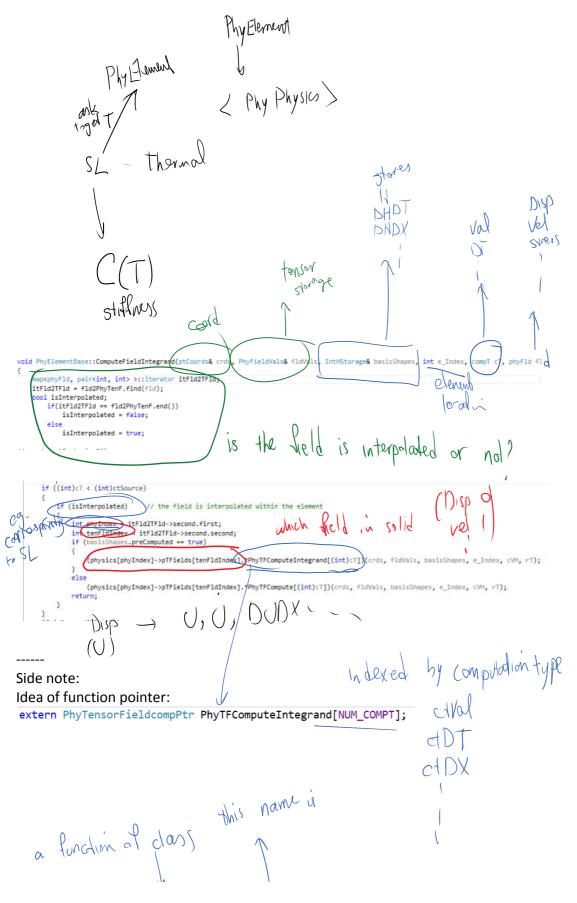

a function of class typedef void (PhyTensorField::\*PhyTensorFieldcompPtr) (ptCoords&, PhyFieldVals&, IntHStorage&, int, vsT, rotT);

Example:

A list of values of this array of function pointer must be specified: For example for spatial derivative it's this function:

PhyTFComputeIntegrand[ctDX] = &PhyTensorField::ComputeDHDXIntegrand;

1

Other computation types:

```
_void PhyElementBase::ComputeFieldIntegrand(ptCoords& crds
 {
     map<phyFld, pair<int, int> >::iterator itFld2TFld;
     itFld2TFld = fld2PhyTenF.find(fld);
     bool isInterpolated;
          if(itFld2TFld == fld2PhyTenF.end())
              isInterpolated = false;
          else
              isInterpolated = true;
                                                                              In Kerphan
things
 // crds.setCartesianX();
     if ((int)cT < (int)ctSource)</pre>
     ſ
         if (isInterpolated)
                                  // the field is interpola
          {
              int phyIndex = itFld2TFld->second.first;
              int tenFldIndex = itFld2TFld->second.second;
....
                                       Non Interpolated Things
field name (1), V, S, --
(physics[phyIndex]->*PhyCompute[cT][fld])(crds, fldVals, basisShapes, e_Index,
cVH, rT);
                                   Computation type
```

extern PhycompPtr PhyCompute[NUM\_COMPT][NUM\_PHYFLD];

For stress Value PhyCompute[ctVal][pfStrsL] = &PhyPhysics::computeField\_ctVal\_pfStrsL;

The parent class (PhyPhysics has the declaration and empty implementation) and a derived class must provide the actual implementation In PhyPhysics.h:

virtual void computeField\_ctVal\_pfStrsL(ptCoords& crds, PhyFieldVals& fldVals, IntHStorage& basisShapes, int e\_Index, vsT cVH, rotT rT) {};

SLPhysics.cpp actual implementation void SLPhysics::computeField\_ctVal\_pfStrsL(ptCoords& crds, PhyFieldVals& fldVals, IntHStorage& basisShapes, int e\_Index, vsT cVH, rotT rT) {

Now we can overview an integration routine: Before that, there is an important enumeration:  $I_{N}$  dual  $gV^{(3)}$ typedef enum { intSInitialGuess, intSPreAssembly, intSAssembly, intSPostSol, intSPostProcess, intSFreePostProcess, intFreeFCFPrint } intStage; g(n) analysis for RUNTIME anaplity

Integration function:

....

Integration of anything on an integration cell: 1.

going form physics other &

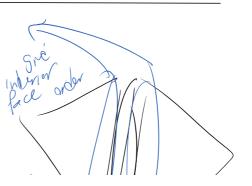

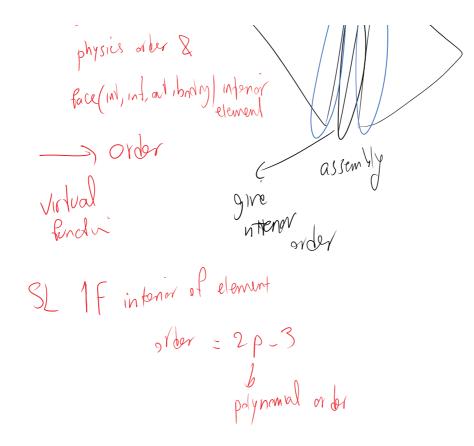

- 1. Finding the integration order.

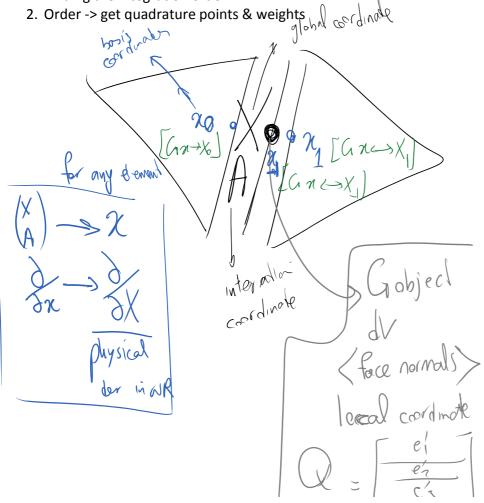

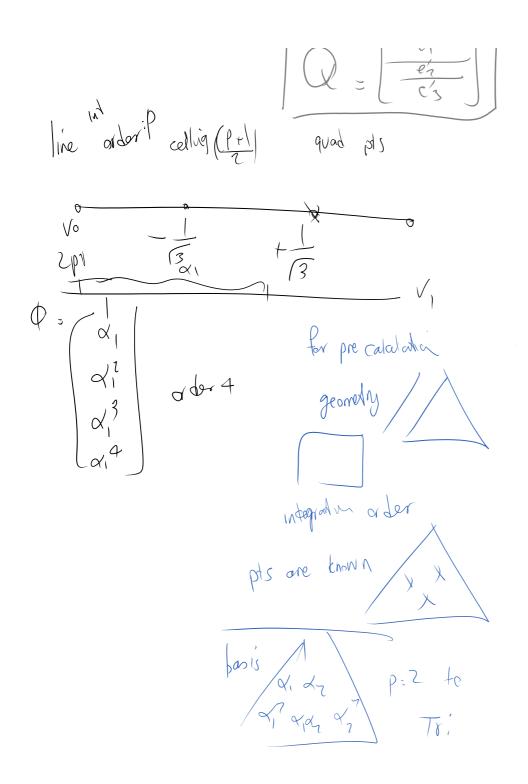

3. (we have all the quad points) ->

Looping over the quad points a. Calculate all the shapes needed

IntHStorage

b. Tensor field storage

H, DHDX, DHDT ....

DG Page 5

b. Tensor field storage PhyFieldVals fldVals

( (U,Val), (V,Val) (S,Val))

 Now that all the tensor fields are calculated in fldVals we can go ahead and evaluate / part the integration stage computations.

## Overview of the code on what exactly is being done here

The part that we calculate order, quad points, and basis storage:

Bool PhyIntCellBase::setAfterElementPolyOrderSetBeginingEachStage(intStage intS) { bool b time = ((intS == intSPreAssembly) || (intS == intSAssembly)); if (b\_time == true) intCellTimePtr->setStartgTimeIncremental(); // don't want to recompute quad points if integration order does not change intNumQuadsTotal = intNumQuads.getBaseScalarValue(); integration order if (intNumQuadsTotal <= 0)</pre> intOrder.clear(); duadIntOrder intOrderPrevStep = intOrder; setIntegrationOrder(intS); 5 le 1 // if (order NOT set previously OR the orders are not changed, no need to recompute quad points and shapes .... bool reComputeQuadPtVals = ((intOrderPrevStep.getSize() == 0) || (intOrderPrevStep != intOrder)); if (reComputeQuadPtVals) // setting all quad points needed for this int cell bool issueErrorIfPtsNotPrecomputed = true; // this can be reversed to false so no matter what the order of the element, bool useAlphaOrBeta@Order4MissingBeta = true; // if beta orders not provided, alpha orders will be used for them getQuadPointsWeightFunctions(intOrder, intCrds, intWeights, intTl, intNumQuads, issueErrorIfPtsNotPrecomputed, useAlpha change ( compute has # UN of S if ((intS != intSPreAssembly) && (reComputeQuadPtVals || (intCellHStore.size() != intNumQuadsTotal))) PreComputeDistinctBaseShapes();

This place precalculates and sets ptCoords and Shapes

Now that ptCoords, and Shape storages are precomputed we can go to integration routine:

integration stage

Actual integration routine

```
// intSAssembly
pbool PhyElementBase::IntegrandInterior_intSAssembly(double factor, int e_Index, ptCoords& crds, PhyIntCellBase* )
{
    for (int phy = 0; phy < num_physics; ++phy)
    {
        PD4 ( db << "INTERIOR_ASSMBLY_phy" << phy << " / " << num_physics << `\n`;)
        if (physics[phy]->IntegrandInterior_intSAssembly(factor, e_Index, crds, pic, quadPN, fldVals) == false)
        return false;
    }
    return true;
}
```

Examples of function pointers for "processing of the interior OR faces attached to PIC:

extern PhyInteriorIntPtr InteriorIntegrands[NumIntStage]; extern PhyFacetIntPtr FacetIntegrands[NumIntStage][NumPhyCell\_t];

typedef bool (PhyElementBase::\*PhyInteriorIntPtr)(double, int, ptCoords&, PhyIntCellBase\*, int, PhyFieldVals&); typedef bool (PhyElementBase::\*PhyFacetIntPtr)(double, int, ptCoords&, PhyIntCellBase\*, int, PhyFieldVals&);

## The definition of these function pointers

```
....
    //intSAssembly
    InteriorIntegrands[intSAssembly] = &PhyElementBase::IntegrandInterior_intSAssembly;
    FacetIntegrands[intSAssembly][noneCellT] = NULL;
    FacetIntegrands[intSAssembly][inflowT] = &PhyElementBase::IntegrandFacet_intSAssembly_inflowT;
FacetIntegrands[intSAssembly][outflowT] = &PhyElementBase::IntegrandFacet_intSAssembly_outflowT;
    FacetIntegrands[intSAssembly][interiorT] = &PhyElementBase::IntegrandFacet_intSAssembly_interiorT;
    FacetIntegrands[intSAssembly][boundaryT] = &PhyElementBase::IntegrandFacet_intSAssembly_boundaryT;
....
bool PhyElementBase::IntegrandFacet_intSAssembly_interiorT(double factor, int e_Index, ptCoords& crds, PhyIntCellBase* pic, int quadPN, PhyFieldVals& fldVa
{
    for (int phy = 0; phy < num_physics; ++phy)</pre>
        PD4 ( db << "INTERIOR_FACET_ASSMBLY_phy" << phy << " / " << num_physics << '\n';)</pre>
        if (physics[phy]->IntegrandFacet_intSAssembly_interiorT(factor, e_Index, crds, pic, quadPN, fldVals) == false)
             return false;
    return true;
}
                                 5
....
bool PhyPhysics::IntegrandFacet_intSAssembly_interiorT(double factor, int e_Index, ptCoords& crds, PhyIntCellBase* pic, int quadPN, PhyFieldVals& fldVals)
    double factorTerm; // The factor in front of the integration term
    vsT cVH = patch->patchFlags.vs_intSAssemblyFldKRUpdate;
    FEM_Terms* femTerms = getFEM_AssemblyTerms();
    AssemblyIntegrandTerm* siTerm;
#if PRINT DEBUG4
    VECTOR XCoord;
    crds.setCartesianX();
    crds.XC.getXV(XCoord);
    db << "ASMBLY_INT_FACE_quadPN\t" << quadPN << "\tcrd\t" << XCoord << "\tdesc\t" << pic->descFacet[e_Index] << "\tdecInterior\t" << pic->descInterior <<
    db << "Number interior sdx terms\t" << femTerms->num weightField Assembly Facet sdx interiorT<< '\n';
#endif
    //*dx part
    for (int term = 0; term < femTerms->num_weightField_Assembly_Facet_sdx_interiorT; ++term)
```

siTerm = &femTerms->weightField\_Assembly\_Facet\_sdx\_interiorT[term]; if (siTerm ->hasConstantFactor == true) factorTerm = siTerm->termConstantFactor; else factorTerm = siTerm->termConstantFactor \* IntegrandFacet\_intSAssembly\_sdx\_interiorT\_ComponentFacor(term, e\_Index, crds, pic, quadPN, fldVals); PD4 ( db << "term\_INT\_sdx" << term << '\n' << siTerm << "\tconstFact\t" << siTerm->termConstantFactor << "\tfactorTerm\t" << factorTerm << '\n';)</pre> #pragma omp critical(PhyPhysicsCE3) fldVals.updateAssemblyStiffnessReidual\_Facet\_sdx\_interiorTboundaryT(pic, e\_Index, \*siTerm, factorTerm, factor, cVH); 1 fCompMode fcMode = fldVals.pfv\_getFaceComputationMode(); //\*dt part PD4 (db << "Number\_interior\_sdt terms\t" << femTerms->num\_weightField\_Assembly\_Facet\_sdt\_interiorT<< '\n';)</pre> PD4(db << "fcMode\t" << fcMode << '\n';)</pre> if (fcMode == dcm\_only\_sdxNZ) //\*dt = 0 for vertical facet return true; for (int term = 0; term < femTerms->num\_weightField\_Assembly\_Facet\_sdt\_interiorT; ++term) { siTerm = &femTerms->weightField\_Assembly\_Facet\_sdt\_interiorT[term]; if (siTerm ->hasConstantFactor == true) factorTerm = siTerm->termConstantFactor; else factorTerm = siTerm->termConstantFactor \* IntegrandFacet\_intSAssembly\_sdt\_interiorT\_ComponentFacor(term, e\_Index, crds, pic, quadPN, fldVals); PD4 ( db << "term\_INT\_sdt" << term << '\n' << siTerm << "\tconstFact\t" << siTerm->termConstantFactor << "\tfactorTerm\t" << factorTerm << '\n';)</pre> #pragma omp critical(PhyPhysicsCE3) fldVals.updateAssemblyStiffnessReidual\_Facet\_sdt\_interiorTboundaryT(pic, e\_Index, \*siTerm, factorTerm, factor, cVH); 3 return true: Assembly example } contr. butiens to Involves ling X КŪ & th 0 olburar time tems "prodict weight field field SIN Solid Inside

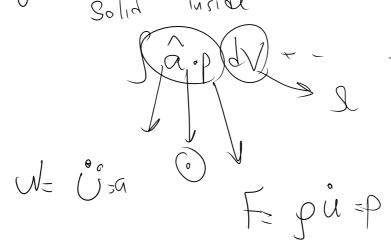

Face: Solid (8-6) Nx ds u, geometry prot Please see the coordinate classes: physics\PhyCoord.h class ptCoords eCoord eCrdInterior, // the coordinate for element on interiorIntegration cell vector<eCoord> eCrdFacet; // the vector of coordinates for elements on facetIntegration cells // storing integration related members: // actual position of point grad // quadrature coordiante for integration cell, QCoord quadC; 17 Omega, facet \*dx, local Coordinate ord H GeomPropInt\* gpi; // global cartesian coordinated XCoord XC; global Storing geometry object 8 Nids Ler clements wil

DG Page 10

1248 facels with on pic (NJS & tox in differential forms notation global Corteskin class XCoord { // global coordinate at once vector<double> X; // break-down of the global coordinatede determined by CoordManager vector< vector< double> Xi; 109. brook hown of  $\chi$ [0] space → X; FI) A quadrature coordinate class QCoord : public GQuadCoo geon Object capable of transfors between 8 A { GeomPropBase int gpb;  $\leq$ GQuadIntOrder int\_order; GQuadNumber int\_number; XCoord \*XC; (grad) 90 these objects (integradion arbor & number of guad pt) in employing precalculadeb can be used shape functions

bails Condinate X class eCoord // coordinate class for element { this is actually the basis Goodinate "vector" GeomPropBase e gpb; PhyInt2EBasePtr\* i2ePtr; BasisCoord basisC; QCoord \*quadC; XCoord \*XC; // global ca PhyElementBaseInterior\* pei; . } class capable of geometry global (Lonis) Cordinate transformations -) X ðх derivatives global basis desirations of shapes